# Package 'mlt'

September 2, 2021

<span id="page-0-0"></span>Title Most Likely Transformations

Version 1.3-2

Date 2021-08-24

Description Likelihood-based estimation of conditional transformation models via the most likely transformation approach described in Hothorn et al. (2018) [<DOI:10.1111/sjos.12291>](https://doi.org/10.1111/sjos.12291) and Hothorn (2020) [<DOI:10.18637/jss.v092.i01>](https://doi.org/10.18637/jss.v092.i01).

**Depends** basefun  $(>= 1.1-0)$ , variables  $(>= 1.1-0)$ 

Imports BB, alabama, stats, coneproj, graphics, methods, grDevices, sandwich, numDeriv, survival, nloptr, Matrix

Suggests MASS, nnet, TH.data, multcomp

URL <http://ctm.R-forge.R-project.org>

License GPL-2

Encoding UTF-8

NeedsCompilation no

Author Torsten Hothorn [aut, cre] (<<https://orcid.org/0000-0001-8301-0471>>)

Maintainer Torsten Hothorn <Torsten.Hothorn@R-project.org>

Repository CRAN

Date/Publication 2021-09-02 14:50:11 UTC

# R topics documented:

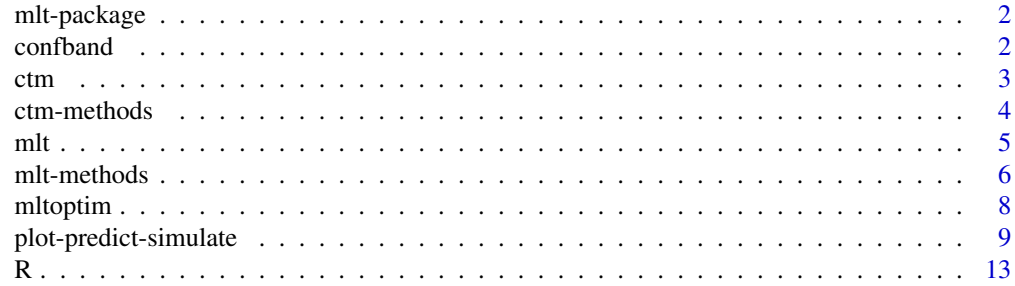

#### <span id="page-1-0"></span>2 confband control of the control of the confband confband confband confband confband confband confband confband conf

#### **Index** the contract of the contract of the contract of the contract of the contract of the contract of the contract of the contract of the contract of the contract of the contract of the contract of the contract of the co

#### mlt-package *General Information on the* mlt *Package*

#### Description

The mlt package implements maximum likelihood estimation in conditional transformation models as introduced by Hothorn et al. (2020).

An introduction to the package is available in the mlt package vignette from package mlt.docreg (Hothorn, 2020).

A short talk on most likely transformations is available from [https://channel9.msdn.com/Events](https://channel9.msdn.com/Events/useR-international-R-User-conference/useR2016/Most-Likely-Transformations)/ [useR-international-R-User-conference/useR2016/Most-Likely-Transformations](https://channel9.msdn.com/Events/useR-international-R-User-conference/useR2016/Most-Likely-Transformations).

Novice users might find the high(er) level interfaces offered by package tram more convenient.

#### Author(s)

This package is authored by Torsten Hothorn <Torsten.Hothorn@R-project.org>.

### References

Torsten Hothorn, Lisa Moest, Peter Buehlmann (2018), Most Likely Transformations, *Scandinavian Journal of Statistics*, 45(1), 110–134, doi: [10.1111/sjos.12291.](https://doi.org/10.1111/sjos.12291)

Torsten Hothorn (2020), Most Likely Transformations: The mlt Package, *Journal of Statistical Software*, 92(1), 1–68, doi: [10.18637/jss.v092.i01](https://doi.org/10.18637/jss.v092.i01)

confband *Confidence Bands*

#### Description

Confidence bands for transformation, distribution, survivor or cumulative hazard functions

#### Usage

```
confband(object, new data, level = 0.95, ...)## S3 method for class 'mlt'
confband(object, newdata, level = 0.95,
       type = c("trafo", "distribution", "survivor", "cumhazard"),
      K = 20, cheat = K, ...)
```
<span id="page-2-0"></span>ctm 3

#### **Arguments**

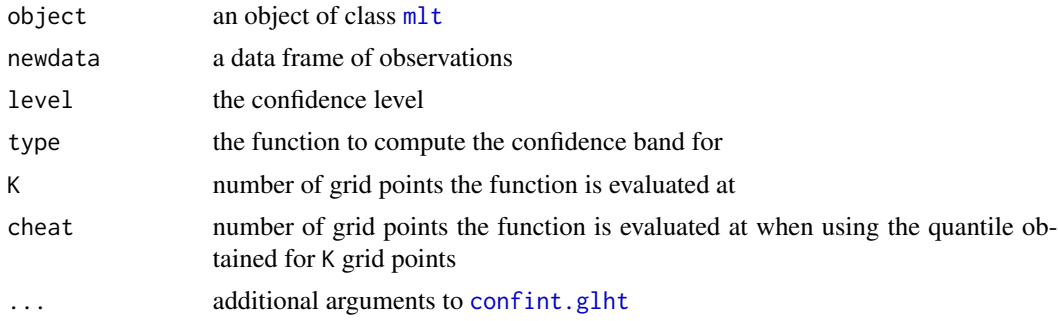

# Details

The function is evaluated at K grid points and simultaneous confidence intervals are then interpolated in order to construct the band.

A smoother band can be obtained by setting cheat to something larger than K: The quantile is obtained for K grid points but the number of evaluated grid points cheat can be much larger at no additional cost. Technically, the nominal level is not maintained in this case but the deviation will be small for reasonably large K.

# Value

For each row in newdata the function and corresponding confidence band evaluated at the K (or cheat) grid points is returned.

<span id="page-2-1"></span>

ctm *Conditional Transformation Models*

#### Description

Specification of conditional transformation models

#### Usage

```
ctm(response, interacting = NULL, shifting = NULL, data = NULL,
   todistr = c("Normal", "Logistic", "MinExtrVal", "MaxExtrVal", "Exponential"),
   sumconstr = inherits(interacting, c("formula", "formula_basis")), ...)
```
# Arguments

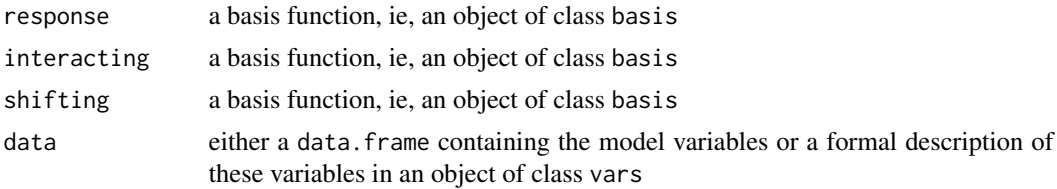

<span id="page-3-0"></span>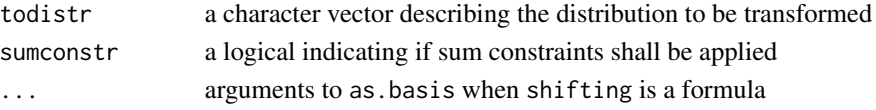

# Details

This function only specifies the model which can then be fitted using  $mlt$ . The shift term is positive by default.

Possible choices of the distributions the model transforms to (the inverse link functions) include the standard normal ("Normal"), the standard logistic ("Logistic"), the standard minimum extreme value ("MinExtrVal", also known as Gompertz distribution), and the standard maximum extreme value ("MaxExtrVal", also known as Gumbel distribution) distributions. The exponential distribution ("Exponential") can be used to fit Aalen additive hazard models.

#### Value

An object of class ctm.

# References

Torsten Hothorn, Lisa Moest, Peter Buehlmann (2018), Most Likely Transformations, *Scandinavian Journal of Statistics*, 45(1), 110–134, doi: [10.1111/sjos.12291.](https://doi.org/10.1111/sjos.12291)

ctm-methods *Methods for ctm Objects*

# Description

Methods for objects of class ctm

# Usage

```
## S3 method for class 'ctm'
variable.names(object,
              which = c("all", "response", "interacting", "shifting"),
              ...)
## S3 method for class 'ctm'
coef(object, ...)
```
#### Arguments

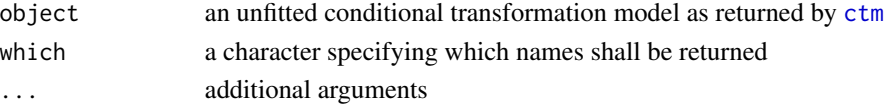

# Details

coef can be used to get and set model parameters.

# Description

Likelihood-based model estimation in conditional transformation models

#### Usage

```
mlt(model, data, weights = NULL, offset = NULL, fixed = NULL, theta = NULL,
   pstart = NULL, scale = FALSE, dofit = TRUE, optim = mltoptim(), ...)
```
#### Arguments

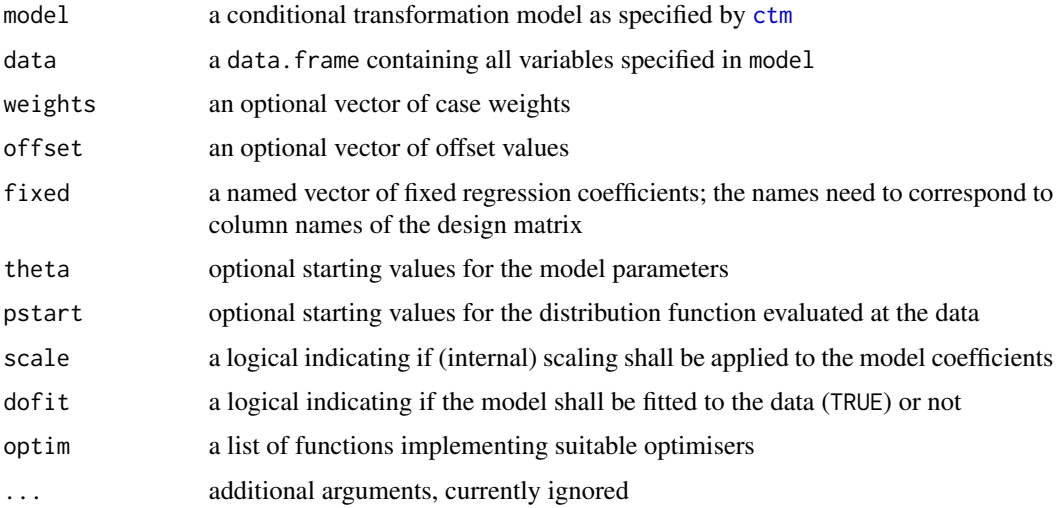

## Details

This function fits a conditional transformation model by searching for the most likely transformation as described in Hothorn et al. (2018) and Hothorn (2020).

#### Value

An object of class mlt with corresponding methods.

### References

Torsten Hothorn, Lisa Moest, Peter Buehlmann (2018), Most Likely Transformations, *Scandinavian Journal of Statistics*, 45(1), 110–134, doi: [10.1111/sjos.12291.](https://doi.org/10.1111/sjos.12291)

Torsten Hothorn (2020), Most Likely Transformations: The mlt Package, *Journal of Statistical Software*, 92(1), 1–68, doi: [10.18637/jss.v092.i01](https://doi.org/10.18637/jss.v092.i01)

<span id="page-4-1"></span><span id="page-4-0"></span>

#### Examples

```
### set-up conditional transformation model for conditional
### distribution of dist given speed
dist \le numeric_var("dist", support = c(2.0, 100), bounds = c(0, \text{Inf}))
speed \le numeric_var("speed", support = c(5.0, 23), bounds = c(0, \text{Inf}))
ctmm <- ctm(response = Bernstein_basis(dist, order = 4, ui = "increasing"),
            interacting = Bernstein_basis(speed, order = 3))
### fit model
mltm <- mlt(ctmm, data = cars)
### plot data
plot(cars)
### predict quantiles and overlay data with model via a "quantile sheet"
q \le - predict(mltm, newdata = data.frame(speed = 0:24), type = "quantile",
             p = 2:8 / 10, K = 500tmp \leftarrow apply(q, 1, function(x) lines(0:24, x, type = "l"))
```
mlt-methods *Methods for mlt Objects*

#### **Description**

Methods for objects of class mlt

#### Usage

```
## S3 method for class 'mlt'
coef(object, fixed = TRUE, ...)
coef(object) <- value
## S3 method for class 'mlt'
weights(object, ...)
## S3 method for class 'mlt'
logLik(object, parm = coef(object, fixed = FALSE), w = NULL, newdata, ...)
## S3 method for class 'mlt'
vcov(object, parm = coef(object, fixed = FALSE), complete = FALSE, ...)
Hessian(object, ...)
## S3 method for class 'mlt'
Hessian(object, parm = coef(object, fixed = FALSE), ...)
Gradient(object, ...)
## S3 method for class 'mlt'
Gradient(object, parm = coef(object, fixed = FALSE), ...)
## S3 method for class 'mlt'
estfun(object, parm = coef(object, fixed = FALSE),
       w = NULL, newdata, ...)
## S3 method for class 'mlt'
```
<span id="page-5-0"></span>

#### <span id="page-6-0"></span>mlt-methods 7

```
mkgrid(object, n, ...)
## S3 method for class 'mlt'
bounds(object)
## S3 method for class 'mlt'
variable.names(object, ...)
## S3 method for class 'mlt_fit'
update(object, weights = stats::weights(object),
      subset = NULL, offset = object$offset, theta = coef(object, fixed = FALSE),
       ...)
## S3 method for class 'mlt'
as.mlt(object)
```
#### **Arguments**

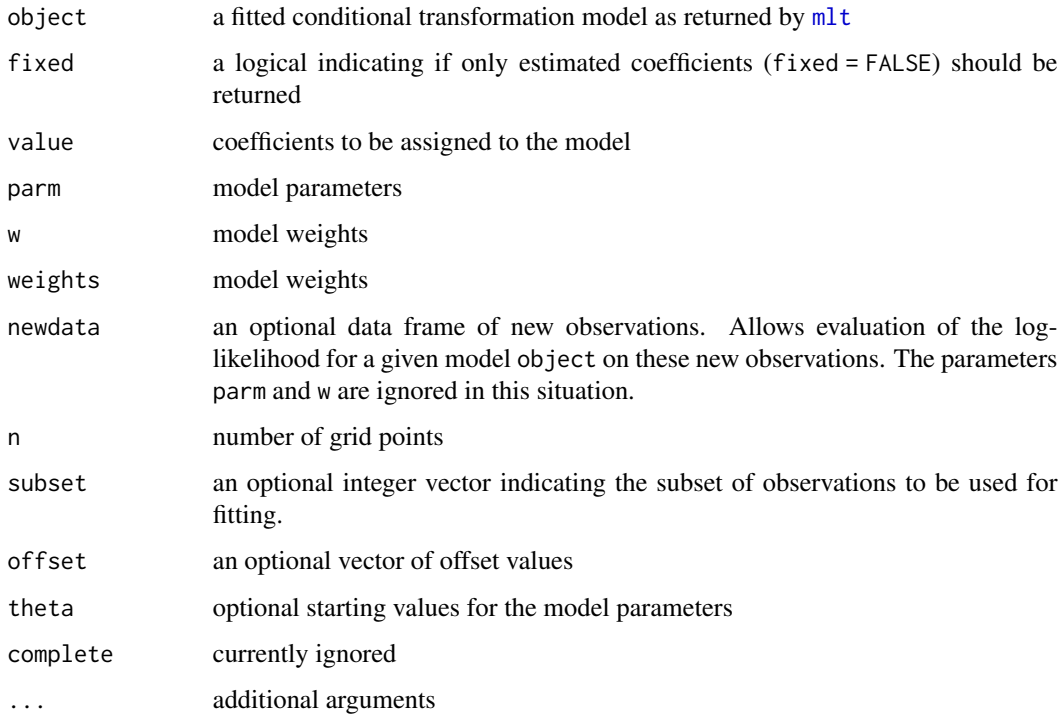

# Details

coef can be used to get and set model parameters, weights and logLik extract weights and evaluate the log-likelihood (also for parameters other than the maximum likelihood estimate). Hessian returns the Hessian and vcov the inverse thereof. Gradient gives the gradient (sum of the score contributions) and estfun the score contribution by each observation. mkgrid generates a grid of all variables (as returned by variable.names) in the model. update allows refitting the model with alternative weights and potentially different starting values. bounds gets bounds for bounded variables in the model.

<span id="page-7-0"></span>

#### Description

Define optimisers and their control parameters

#### Usage

```
mltoptim(auglag = list(maxtry = 5, kkt2.check = FALSE),
         spg = list(maxit = 10000, quiet = TRUE, checkGrad = FALSE),nloptr = NULL, trace = FALSE)
```
# Arguments

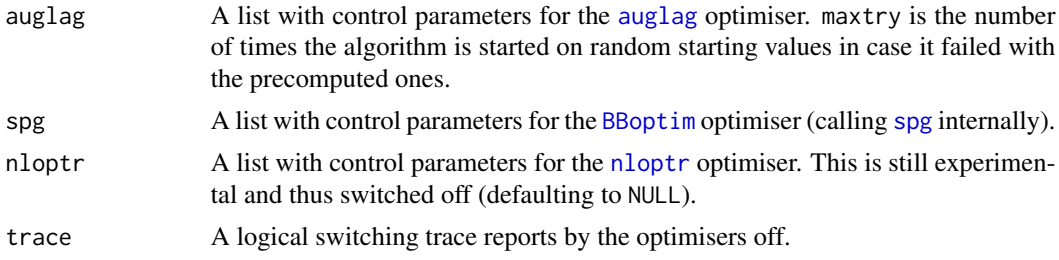

#### Details

This function sets-up functions to be called in m1t internally.

#### Value

A list of functions with arguments theta (starting values), f (log-likelihood), g (scores), ui and ci (linear inequality constraints). Adding further such functions is a way to add more optimisers to [mlt](#page-4-1). The first one in this list converging defines the resulting model.

#### Examples

```
### set-up linear transformation model for conditional
### distribution of dist given speed
dist <- numeric_var("dist", support = c(2.0, 100), bounds = c(0, Inf))
ctmm <- ctm(response = Bernstein_basis(dist, order = 4, ui = "increasing"),
            shifting = \sim speed, data = cars)
### use auglag with kkt2.check = TRUE => the numerically determined
### hessian is returned as "optim_hessian" slot
op \leq mltoptim(auglag = list(maxtry = 5, kkt2.check = TRUE))[1]
mltm <- mlt(ctmm, data = cars, scale = FALSE, optim = op)
```
### compare analytical and numerical hessian

<span id="page-8-0"></span>plot-predict-simulate 9

```
all.equal(c(Hessian(mltm)), c(mltm$optim_hessian), tol = 1e-4)
```
plot-predict-simulate *Plots, Predictions and Samples from mlt Objects*

#### Description

Plot, predict and sample from objects of class mlt

#### Usage

```
## S3 method for class 'ctm'
plot(x, newdata, type = c("distribution", "survivor", "density","logdensity", "hazard", "loghazard", "cumhazard", "logcumhazard", "odds",
     "logodds", "quantile", "trafo"),
     q = NULL, prob = 1: (K - 1) / K, K = 50, col = rgb(.1, .1, .1, .1), lty = 1,
     add = FALSE, ...)## S3 method for class 'mlt'
plot(x, \ldots)## S3 method for class 'ctm'
predict(object, newdata, type = c("trafo", "distribution",
        "survivor", "density", "logdensity", "hazard", "loghazard", "cumhazard",
         "logcumhazard", "odds", "logodds", "quantile"),
         terms = c("bresponse", "binteracting", "bshifting"),
         q = NULL, prob = NULL, K = 50, interpolate = FALSE, ...)
## S3 method for class 'mlt'
predict(object, newdata = object$data, ...)
## S3 method for class 'ctm'
simulate(object, nsim = 1, seed = NULL, newdata, K = 50, q = NULL,
         interpolate = FALSE, bysim = TRUE, ...## S3 method for class 'mlt'
simulate(object, nsim = 1, seed = NULL, newdata = object$data, bysim = TRUE, ...)
```
#### **Arguments**

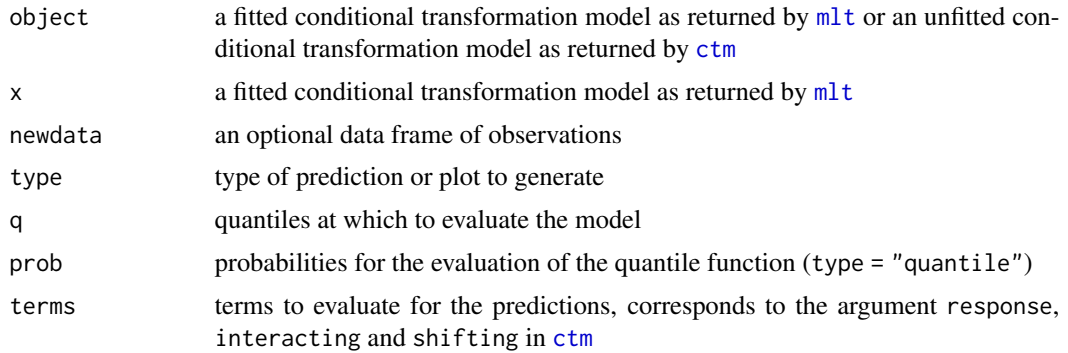

<span id="page-9-0"></span>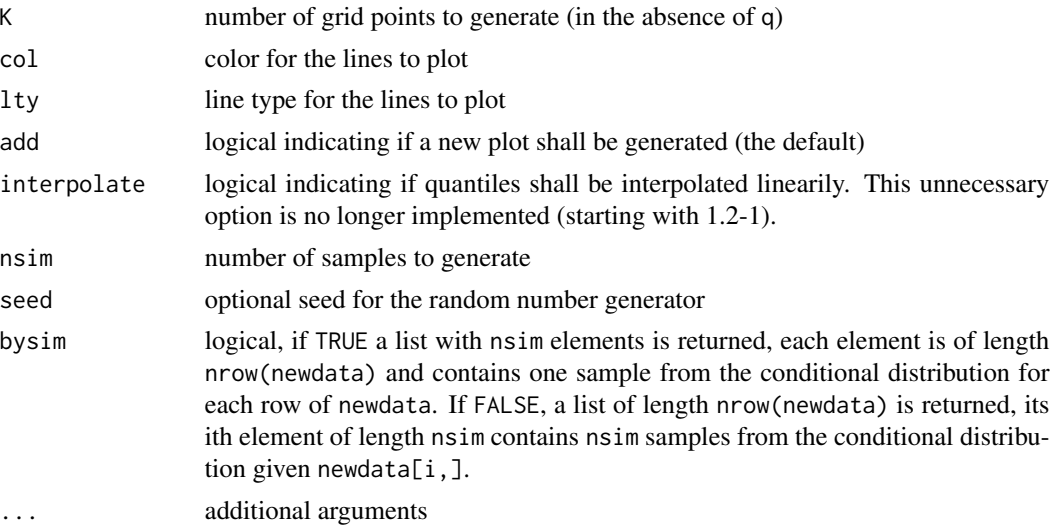

## Details

plot evaluates the transformation function over a grid of q values for all observations in newdata and plots these functions (according to type). predict evaluates the transformation function over a grid of q values for all observations in newdata and returns the result as a matrix (where \_columns\_ correspond to \_rows\_ in newdata, see examples). Lack of type = "mean" is a feature and not a bug.

Argument type defines the scale of the plots or predictions: type = "distribution" means the cumulative distribution function, type = "survivor" is the survivor function (one minus distribution function), type = "density" the absolute continuous or discrete density (depending on the response), type = "hazard", type = "cumhazard", and type = "odds" refers to the hazard (absolute continuous or discrete), cumulative hazard (defined as minus log-survivor function in both the absolute continuous and discrete cases), and odds (distribution divided by survivor) functions. The quantile function can be evaluated for probabilities prob by type = "quantile".

Note that the predict method for ctm objects requires all model coefficients to be specified in this unfitted model. simulate draws samples from object by numerical inversion of the quantile function.

Note that offsets are ALWAYS IGNORED when computing predictions. If you want the methods to pay attention to offsets, specify them as a variable in the model with fixed regression coefficient using the fixed argument in [mlt](#page-4-1).

More examples can be found in Hothorn (2018).

#### References

Torsten Hothorn (2020), Most Likely Transformations: The mlt Package, *Journal of Statistical Software*, 92(1), 1–68, doi: [10.18637/jss.v092.i01](https://doi.org/10.18637/jss.v092.i01)

# Examples

```
library("survival")
op <- options(digits = 2)
```

```
### GBSG2 dataset
data("GBSG2", package = "TH.data")
### right-censored response
GBSG2$y <- with(GBSG2, Surv(time, cens))
### define Bernstein(log(time)) parameterisation
### of transformation function. The response
### is bounded (log(0) doesn't work, so we use log(1))
### support defines the support of the Bernstein polynomial
### and add can be used to make the grid wider (see below)
rvar \leq numeric_var("y", bounds = c(0, \text{Inf}),support = c(100, 2000))
rb \leq Bernstein_basis(rvar, order = 6, ui = "increasing")
### dummy coding of menopausal status
hb \leq as.basis(\leq 0 + menostat, data = GBSG2)
### treatment contrast of hormonal treatment
xb \leq as.basis(\sim horTh, data = GBSG2, remove_interestp### set-up and fit Cox model, stratified by menopausal status
m \le ctm(rb, interacting = hb, shifting = xb, todistr = "MinExtrVal")
fm \leq mlt(m, data = GBSG2)### generate grid for all three variables
### note that the response grid ranges between 1 (bounds[1])
### and 2000 (support[2])
(d < - mkgrid(m, n = 10))### data.frame of menopausal status and treatment
nd <- do.call("expand.grid", d[-1])
### plot model on different scales, for all four combinations
### of menopausal status and hormonal treatment
typ <- c("distribution", "survivor", "density", "hazard",
         "cumhazard", "odds")
layout(matrix(1:6, nrow = 2))nl <- sapply(typ, function(tp)
    ### K = 500 makes densities and hazards smooth
    plot(fm, newdata = nd, type = tp, col = 1:nrow(nd), K = 500)legend("topleft", lty = 1, col = 1:nrow(nd),legend = do-call("paste", nd), bty = "n")### plot calls predict, which generates a grid with K = 50### response values
### note that a K x nrow(newdata) matrix is returned
### (for reasons explained in the next example)
predict(fm, newdata = nd, type = "survivor")### newdata can take a list, and evaluates the survivor
### function on the grid defined by newdata
### using a linear array model formulation and is
### extremely efficient (wrt computing time and memory)
### d[1] (the response grid) varies fastest
```

```
\# \# \Rightarrow the first dimension of predict() is always the response,
### not the dimension of the predictor variables (like one
### might expect)
predict(fm, newdata = d, type = "survivor")
### owing to this structure, the result can be quickly stored in
### a data frame as follows
cd <- do.call("expand.grid", d)
cd$surv < -c(S < - predict(fm, newdata = d, type = "survivor"))### works for distribution functions
all.equal(1 - S, predict(fm, newdata = d, type = "distribution"))
### cumulative hazard functions
all.equal(-log(S), predict(fm, newdata = d, type = "cumhazard"))
### log-cumulative hazard functions (= trafo, for Cox models)
all.equal(log(-log(S)), predict(fm, newdata = d, type = "logcumhazard"))
all.equal(log(-log(S)), predict(fm, newdata = d, type = "trafo"))
### densities, hazards, or odds functions
predict(fm, newdata = d, type = "density")
predict(fm, newdata = d, type = "hazard")
predict(fm, newdata = d, type = "odds")
### and quantiles (10 and 20%)
predict(fm, newdata = d[-1], type = "quantile", prob = 1:2 / 10)
### note that some quantiles are only defined as intervals
### (> 2000, in this case). Intervals are returned as an "response"
### object, see ?R. Unfortunately, these can't be stored as array, so
### a data.frame is returned where the quantile varies first
p \leftarrow c(list(prob = 1:9/10), d[-1])np <- do.call("expand.grid", p)
(Q \le predict(fm, newdata = d[-1], type = "quantile", prob = 1:9 / 10))
np$Q < -Qnp
### simulating from the model works by inverting the distribution
### function; some obs are right-censored at 2000
(s \leq - \sin(10000) simulate(fm, newdata = nd, nsim = 3))
### convert to Surv
sapply(s, as.Surv)
### generate 3 parametric bootstrap samples from the model
tmp <- GBSG2[, c("menostat", "horTh")]
s < - simulate(fm, newdata = tmp, nsim = 3)
### refit the model using the simulated response
lapply(s, function(y) {
  tmp\y <- y
  coef(mlt(m, data = tmp))
})
options(op)
```
# <span id="page-12-0"></span>Description

Represent a possibly censored or truncated response variable

# Usage

```
R(object, ...)
## S3 method for class 'numeric'
R(object = NA, cleft = NA, cright = NA,
   tleft = NA, tright = NA, tol = sqrt(.Machine$double.eps),
   as.R.ordered = FALSE, ...## S3 method for class 'ordered'
R(object, cleft = NA, criight = NA, ...)## S3 method for class 'integer'
R(object, cleft = NA, criight = NA, bounds = c(min(object), Inf), ...## S3 method for class 'factor'
R(object, ...)
## S3 method for class 'Surv'
R(object, as.R.ordered = FALSE, ...)as.Surv(object)
## S3 method for class 'response'
as.Surv(object)
## S3 method for class 'response'
as.double(x, \ldots)
```
# Arguments

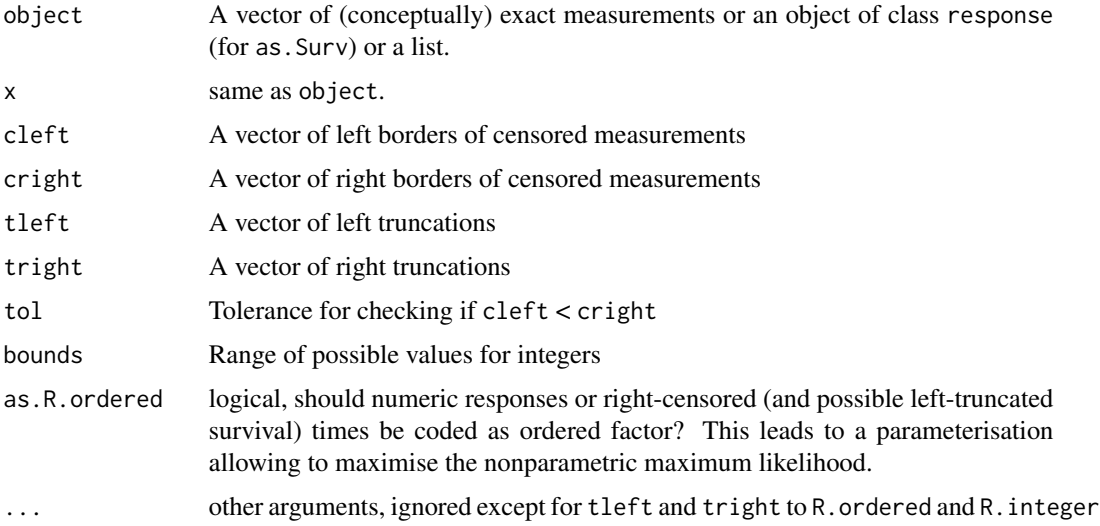

#### Details

R is basically an extention of [Surv](#page-0-0) for the representation of arbitrarily censored or truncated measurements at any scale. The storage.mode of object determines if models are fitted by the discrete likelihood (integers or factors) or the continuous likelihood (log-density for numeric objects). Interval-censoring is given by intervals (cleft, cright], also for integers and factors (see example below). Left- and right-truncation can be defined by the tleft and tright arguments. Existing Surv objects can be converted using  $R(Surv(...))\$  and, in some cases, an as. Surv() method exists for representing response objects as Surv objects.

R applied to a list calls R for each of the list elements and returns a joint object.

More examples can be found in Hothorn (2018) and in vignette("tram", package = "tram").

#### References

Torsten Hothorn (2020), Most Likely Transformations: The mlt Package, *Journal of Statistical Software*, 92(1), 1–68, doi: [10.18637/jss.v092.i01](https://doi.org/10.18637/jss.v092.i01)

#### Examples

```
library("survival")
```

```
### randomly right-censored continuous observations
time \leq as.double(1:9)
event <- rep(c(FALSE, TRUE), length = length(time))
```
Surv(time, event) R(Surv(time, event))

```
### right-censoring, left-truncation
ltm <- 1:9 / 10
Surv(ltm, time, event)
R(Surv(ltm, time, event))
```

```
### interval-censoring
Surv(ltm, time, type = "interval2")
R(Surv(ltm, time, type = "interval2"))
```

```
### interval-censoring, left/right-truncation
lc \leftarrow as.double(1:4)lt < -c(NA, NA, 7, 8)rt <- c(NA, 9, NA, 10)
x \leq -c(3, NA, NA, NA)rc \leftarrow as.double(11:14)R(x, \text{ cleft} = 1t, \text{ cright} = rt)as.Surv(R(x, cleft = lt, cright = rt))R(x, tleft = 1, cleft = 1t, cright = rt)R(x, tleft = 1, cleft = 1t, cright = rt, tright = 15)R(x, tleft = lc, cleft = lt, cright = rt, tright = rc)
```
### discrete observations: counts

<span id="page-13-0"></span>14 R

```
x < -0.9R(x)### partially interval-censored counts
rx <- c(rep(NA, 6), rep(15L, 4))
R(x, crit)ght = rx)
### ordered factor
x \leq g1(5, 2, labels = LETTERS[1:5], ordered = TRUE)R(x)### interval-censoring (ie, observations can have multiple levels)
lx \leftarrow ordered(c("A", "A", "B", "C", "D", "E"),levels = LETTERS[1:5], labels = LETTERS[1:5])
rx <- ordered(c("B", "D", "E", "D", "D", "E"),
              levels = LETTERS[1:5], labels = LETTERS[1:5])
R(rx, cleft = 1x, cright = rx)### facilitate nonparametric maximum likelihood
(y <- round(runif(10), 1))
R(y, as.R.ordered = TRUE)
R(Surv(time, event), as.R.ordered = TRUE)
R(Surv(ltm, time, event), as.R.ordered = TRUE)
```
# <span id="page-15-0"></span>Index

∗ list mltoptim, [8](#page-7-0) ∗ package mlt-package, [2](#page-1-0) as.double.response *(*R*)*, [13](#page-12-0) as.mlt *(*mlt-methods*)*, [6](#page-5-0) as.Surv *(*R*)*, [13](#page-12-0) auglag, *[8](#page-7-0)* BBoptim, *[8](#page-7-0)* bounds.mlt *(*mlt-methods*)*, [6](#page-5-0) coef.ctm *(*ctm-methods*)*, [4](#page-3-0) coef.mlt *(*mlt-methods*)*, [6](#page-5-0) coef<- *(*mlt-methods*)*, [6](#page-5-0) coef<-.ctm *(*ctm-methods*)*, [4](#page-3-0) confband, [2](#page-1-0) confint.glht, *[3](#page-2-0)* ctm, [3,](#page-2-0) *[4,](#page-3-0) [5](#page-4-0)*, *[9](#page-8-0)* ctm-methods, [4](#page-3-0) estfun.mlt *(*mlt-methods*)*, [6](#page-5-0) Gradient *(*mlt-methods*)*, [6](#page-5-0) Hessian *(*mlt-methods*)*, [6](#page-5-0) logLik.mlt *(*mlt-methods*)*, [6](#page-5-0) mkgrid.mlt *(*mlt-methods*)*, [6](#page-5-0) mlt, *[3,](#page-2-0) [4](#page-3-0)*, [5,](#page-4-0) *[7](#page-6-0)[–10](#page-9-0)* mlt-methods, [6](#page-5-0) mlt-package, [2](#page-1-0) mltoptim, [8](#page-7-0) nloptr, *[8](#page-7-0)* plot-predict-simulate, [9](#page-8-0) plot.ctm *(*plot-predict-simulate*)*, [9](#page-8-0) plot.mlt *(*plot-predict-simulate*)*, [9](#page-8-0) predict.ctm *(*plot-predict-simulate*)*, [9](#page-8-0) predict.mlt *(*plot-predict-simulate*)*, [9](#page-8-0)

# R, [13](#page-12-0)

simulate.ctm *(*plot-predict-simulate*)*, [9](#page-8-0) simulate.mlt *(*plot-predict-simulate*)*, [9](#page-8-0) spg, *[8](#page-7-0)* Surv, *[14](#page-13-0)*

update.mlt\_fit *(*mlt-methods*)*, [6](#page-5-0)

variable.names.ctm *(*ctm-methods*)*, [4](#page-3-0) variable.names.mlt *(*mlt-methods*)*, [6](#page-5-0) vcov.mlt *(*mlt-methods*)*, [6](#page-5-0)

```
weights.mlt (mlt-methods), 6
```